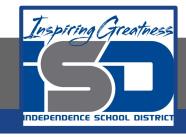

# **Elective Virtual Learning**

# 7th & 8th Grade Multimedia

2nd Project with Vectr: Create a Cartoon-Style Character
April 14, 2020

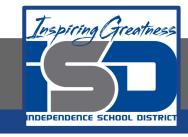

# 7th & 8th Grade Multimedia Lesson: April 14, 2020

Objective/Learning Target:
I can understand how to use vectr to create my character.

# Warm-Ups

### Reflection:

Think about the character style that you liked the most.

Which one would that be?

What are the main lines, shapes, characteristics of the style you would choose?

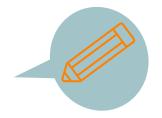

## View & Think:

View the images from the previous lesson.

What characteristics make them look like the characters of that cartoon?

View this gallery of South Park-Style characters previously done by Nowlin students.

--Which ones completely follow the characteristics of South Park Characters?

## **Action:**

Be sure that you are finished with the previous lessons to help you understand the the tools we will be using.

Today you are thinking and planning for the cartoon/character style you will use for creating yourself in that cartoon style.

You also need to understand the process of work to create your character.

## Lesson Introduction/Background Information:

#### You will view:

- a Nowlin student creating a simple flag (this was in the soldier's hand in the image gallery).
- a Nowlin student creating his South Park style Yoda (also in the image gallery)

These students are creating in our classroom application, Adobe Illustrator. It is like a "big brother" version to the online Vectr web application we are using.

Do NOT worry about when the student tells you to open Illustrator! You are just watching.

As you watch do not worry about the application tools they are using, but the process of choosing or creating shapes that go with the style of object they are creating.

This will help as you get ready to plan your own character.

Watch First

Creating a Flag from Simple Shapes

Watch Second

Creating a South Park Style Yoda

#### **Practice:**

# Study images of the cartoon style you want to use.

South Park is a good choice because of its simplicity in using very few details in its characters, but choose the style you like the best or might find easiest for you.

# As you study images use this organizer to simply sketch what various character parts you can use in a self-portrait of you in that style.?

**Character Parts Organizer** 

## **Extended Learning:**

Illustrator came out with this great video on:

- How Vector illustration is different than Raster (which is used in Photoshop)
- How widely used Vector Media is used and examples
- ...and...well...of course it's own product. It is what most media creators use.

## Watch it here!

## **Self-Assessment:**

- 1. Show your character ideas to a friend or family member & get feedback from them.
- 2. What things are you struggling with? Have Questions? Ask>>>>>
- 3. Share your organizer with your teacher for feedback.

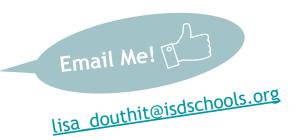

# **Cartoon-Styles Answers:**

Did you guess any of the Cartoon-Styles? Why do people recognize styles like this?

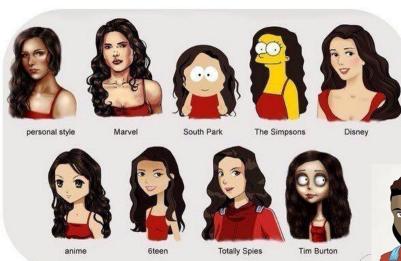

More on the next slide

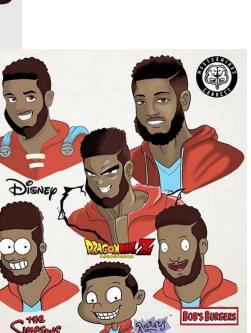

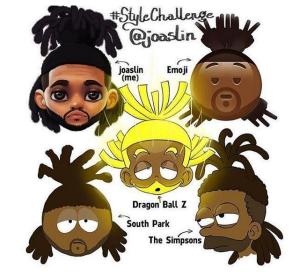

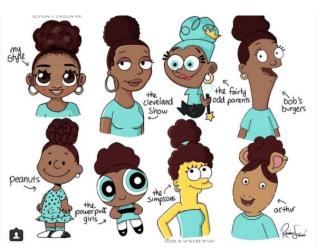

# **Cartoon-Styles Answers:**

Did you guess any of the Cartoon-Styles? Why do people recognize styles like this?

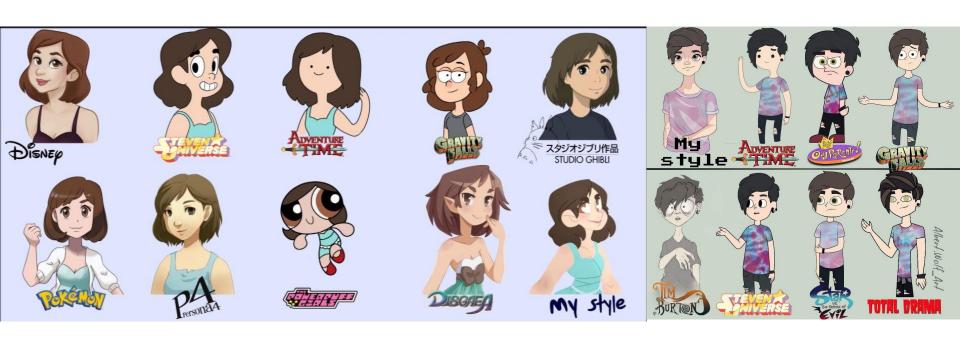